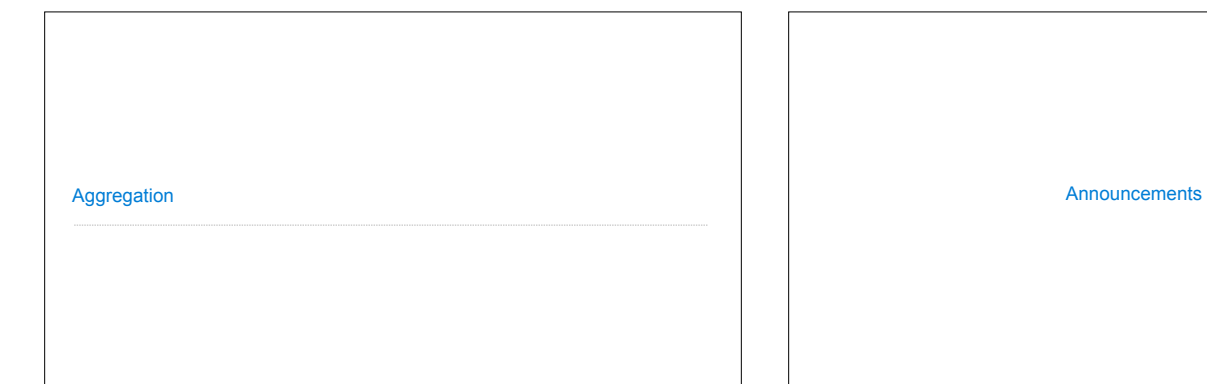

## Aggregate Functions

So far, all SQL expressions have referred to the values in a single row at a time

## [expression] as [name], [expression] as [name], ...

select [columns] from [table] where [expression] order by [expression];

An aggregate function in the [columns] clause computes a value from a group of rows

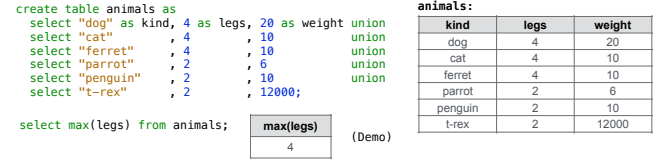

8

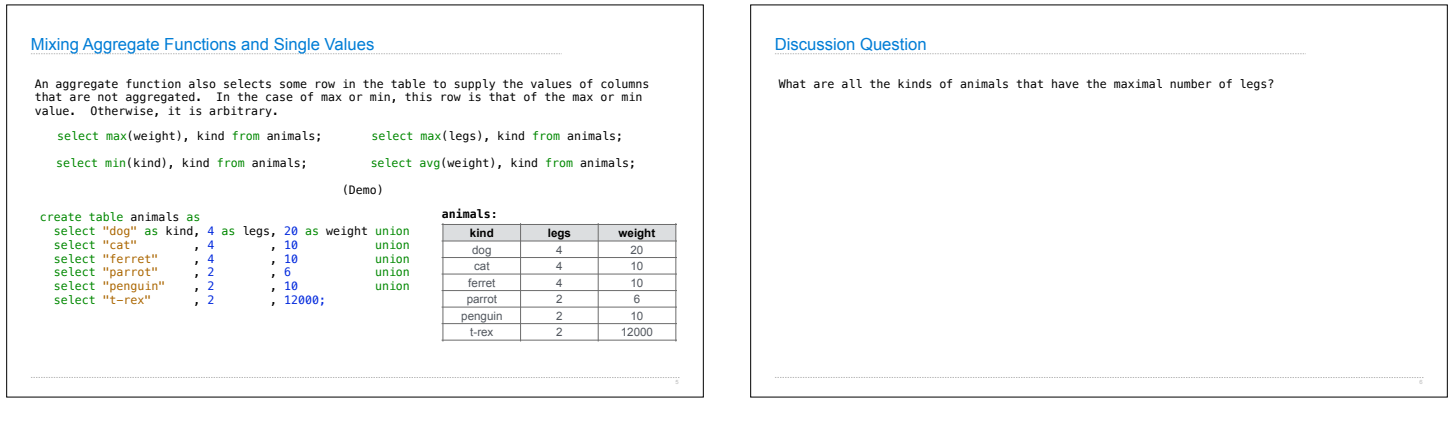

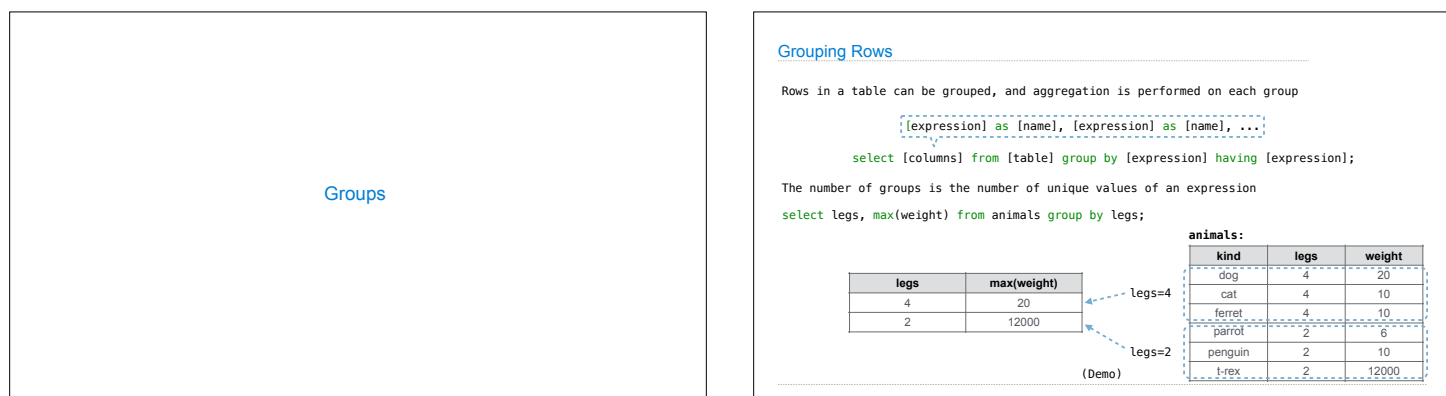

Aggregation

## Selecting Groups

Rows in a table can be grouped, and aggregation is performed on each group

## [expression] as [name], [expression] as [name], ...

select [columns] from [table] group by [expression] having [expression];

A having clause filters the set of groups that are aggregated

**animals:** select weight/legs, count(\*) from animals group by weight/legs having count(\*)>1;

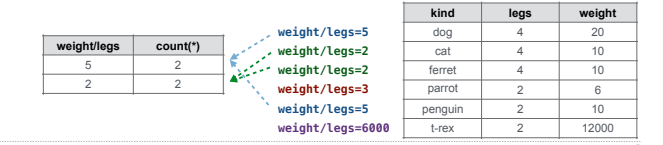

Discussion Question

What's the maximum difference between leg count for two animals with the same weight?